# Package 'ASEB'

April 14, 2017

<span id="page-0-0"></span>Title Predict Acetylated Lysine Sites Version 1.18.0 Author Likun Wang <wanglk@hsc.pku.edu.cn> and Tingting Li <litt@hsc.pku.edu.cn>. Description

ASEB is an R package to predict lysine sites that can be acetylated by a specific KAT-family.

Maintainer Likun Wang <wanglk@hsc.pku.edu.cn>

**Depends**  $R$  ( $>= 2.8.0$ ), methods

Imports graphics, methods, utils

License GPL  $(>= 3)$ 

biocViews Proteomics

Collate AllClasses.R AllGenerics.R SequenceInfo.R readSequence.R asebSites.R asebProteins.R drawStat.R drawEScurve.R

LazyLoad yes

NeedsCompilation yes

# R topics documented:

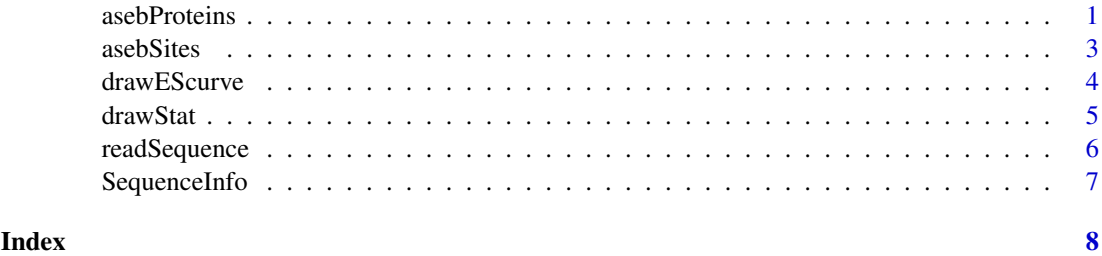

<span id="page-0-1"></span>asebProteins *prediction of all lysine sites on a specific protein that can be acetylated*

# Description

This function is used to predict all lysine sites on a specific protein that can be acetylated by a specific KAT-family.

# <span id="page-1-0"></span>Usage

asebProteins(backgroundSites, prodefinedSites, testProteins, outputFile=NULL, permutationTimes=10 ## S4 method for signature 'character, character, character'

asebProteins(backgroundSites, prodefinedSites, testProteins, outputFile=NULL, permutationTimes=10 ## S4 method for signature 'SequenceInfo, SequenceInfo, SequenceInfo'

asebProteins(backgroundSites, prodefinedSites, testProteins, outputFile=NULL, permutationTimes=10

#### Arguments

backgroundSites

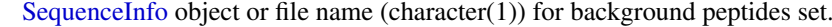

prodefinedSites

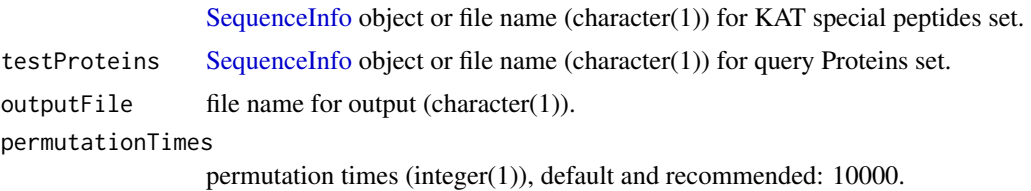

### Details

This function is used to predict lysine sites that can be acetylated by a specific KAT-family. The whole process is similar with the GSEA method (permuting gene sets). Please see the references for details.

The first three arguments of method asebProteins can be [SequenceInfo](#page-6-1) objects or file names. If these arguments are [SequenceInfo](#page-6-1) objects, this method returns a list to the users besides an output file. Otherwise, this method processes the FASTA format files directly and outputs all results to a file. In this case, this method can process huge number of sites each time without loading any sequences to R workspace.

#### Value

The output file contains enrichment scores and P-values for each query site. The asebProteins, SequenceInfo, Sequence also returns a list contains two data.frame objects: results and curveInfo.

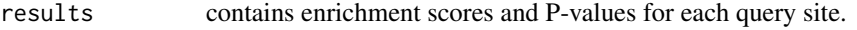

curveInfo contains information for enrichment score curves.

# Note

The acetylated lysine sites and their surrounding amino acids (8 on each side) are treated as acetylated peptides.

Example for peptides sequence : "KEHDDIFDKLKEAVKEE". All input file should follow FASTA format.

#### References

Subramanian, A. et al. (2005) Gene set enrichment analysis: a knowledge-based approach for interpreting genome-wide expression profiles. *Proc Natl Acad Sci U S A*, 102, 15545-15550.

Mootha, V.K. et al. (2003) PGC-1alpha-responsive genes involved in oxidative phosphorylation are coordinately downregulated in human diabetes. *Nat Genet*, 34, 267-273.

#### <span id="page-2-0"></span>asebSites 3

Guttman, M. et al. (2009) Chromatin signature reveals over a thousand highly conserved large non-coding RNAs in mammals. *Nature*, 458, 223-227.

Li, T.T. et al. Characterization and prediction of lysine (K)-acetyl-transferase (KAT) specific acetylation sites. *Mol Cell Proteomics*, in press.

# See Also

[SequenceInfo](#page-6-1), [readSequence](#page-5-1), [asebSites](#page-2-1), [drawStat](#page-4-1), [drawEScurve](#page-3-1).

#### Examples

```
backgroundSites <- readSequence(system.file("extdata", "background_sites.fa", package="ASEB"))
prodefinedSites <- readSequence(system.file("extdata", "predefined_sites.fa", package="ASEB"))
testProteins <- readSequence(system.file("extdata", "proteins_to_test.fa", package="ASEB"))
resultList <- asebProteins(backgroundSites, prodefinedSites, testProteins, permutationTimes=100)
resultList$results[1:2,]
```
<span id="page-2-1"></span>asebSites *prediction of lysine sites that can be acetylated*

#### Description

This function is used to predict lysine sites that can be acetylated by a specific KAT-family.

# Usage

```
asebSites(backgroundSites, prodefinedSites, testSites, outputFile=NULL, permutationTimes=10000)
## S4 method for signature 'character, character, character'
asebSites(backgroundSites, prodefinedSites, testSites, outputFile=NULL, permutationTimes=10000)
## S4 method for signature 'SequenceInfo, SequenceInfo, SequenceInfo'
asebSites(backgroundSites, prodefinedSites, testSites, outputFile=NULL, permutationTimes=10000)
```
#### Arguments

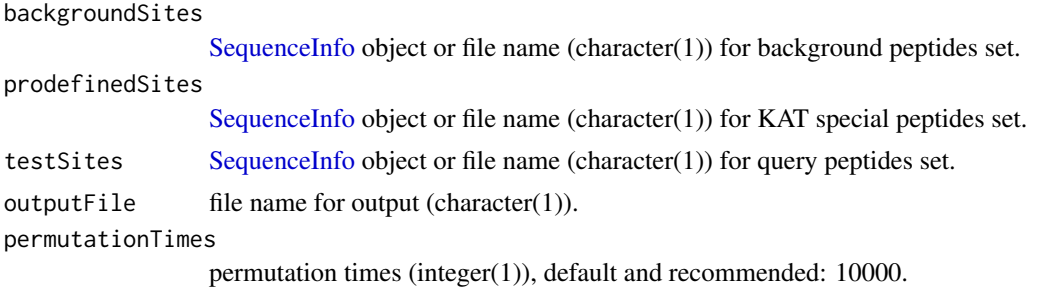

#### Details

This function is used to predict lysine sites that can be acetylated by a specific KAT-family. It will give an enrichment score and a P-value for each query lysine site. The whole process is similar with the GSEA method (permuting gene sets). Please see the references for details.

The first three arguments of method asebSites can be [SequenceInfo](#page-6-1) objects or file names. If these arguments are [SequenceInfo](#page-6-1) objects, this method returns a list to the users besides an output file.

Otherwise, this method processes the FASTA format files directly and outputs all results to a file. In this case, this method can process huge number of sites each time without loading any sequences to R workspace.

#### Value

The output file contains enrichment scores and P-values for each query site. The asebSites, SequenceInfo, SequenceIn also returns a list contains two data.frame objects: results and curveInfo.

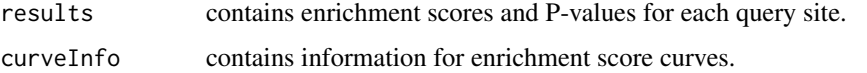

#### Note

The acetylated lysine sites and their surrounding amino acids (8 on each side) are treated as acetylated peptides.

Example for peptides sequence : "KEHDDIFDKLKEAVKEE". All input file should follow FASTA format.

#### References

Subramanian, A. et al. (2005) Gene set enrichment analysis: a knowledge-based approach for interpreting genome-wide expression profiles. *Proc Natl Acad Sci U S A*, 102, 15545-15550.

Mootha, V.K. et al. (2003) PGC-1alpha-responsive genes involved in oxidative phosphorylation are coordinately downregulated in human diabetes. *Nat Genet*, 34, 267-273.

Guttman, M. et al. (2009) Chromatin signature reveals over a thousand highly conserved large non-coding RNAs in mammals. *Nature*, 458, 223-227.

Li, T.T. et al. Characterization and prediction of lysine (K)-acetyl-transferase (KAT) specific acetylation sites. *Mol Cell Proteomics*, in press.

# See Also

[SequenceInfo](#page-6-1), [readSequence](#page-5-1), [asebProteins](#page-0-1), [drawStat](#page-4-1), [drawEScurve](#page-3-1).

# Examples

```
backgroundSites <- readSequence(system.file("extdata", "background_sites.fa", package="ASEB"))
prodefinedSites <- readSequence(system.file("extdata", "predefined_sites.fa", package="ASEB"))
testSites <- readSequence(system.file("extdata", "sites_to_test.fa", package="ASEB"))
resultList <- asebSites(backgroundSites, prodefinedSites, testSites, permutationTimes=100)
resultList$results[1:2,]
```
<span id="page-3-1"></span>

drawEScurve *draw Enriment Score curves for specific sites*

#### **Description**

This function is used to draw Enriment Score curves for specific sites.

<span id="page-3-0"></span>

#### <span id="page-4-0"></span>drawStat 5 and 5 and 5 and 5 and 5 and 5 and 5 and 5 and 5 and 5 and 5 and 5 and 5 and 5 and 5 and 5 and 5 and 5 and 5 and 5 and 5 and 5 and 5 and 5 and 5 and 5 and 5 and 5 and 5 and 5 and 5 and 5 and 5 and 5 and 5 and 5 a

#### Usage

```
drawEScurve(curveInfoDataFrame, sites=NULL, max_p_value=0.1, min_es=0.2, outputDir=NULL, figKind=
## S4 method for signature 'data.frame'
drawEScurve(curveInfoDataFrame, sites=NULL, max_p_value=0.1, min_es=0.2, outputDir=NULL, figKind=
```
#### Arguments

curveInfoDataFrame

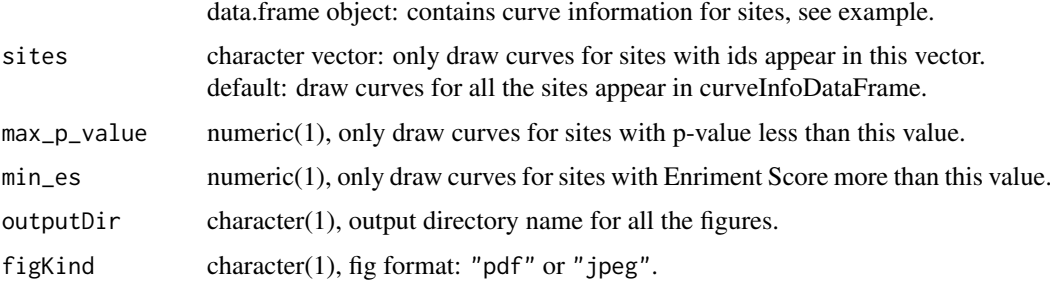

#### Details

This function is used to draw Enrichment Score curves for specific sites. These curves show running-sum process for calculating enrichment score. The data.frame object contains curve information is given by [asebSites](#page-2-1) or [asebProteins](#page-0-1).

#### See Also

[SequenceInfo](#page-6-1), [readSequence](#page-5-1), [asebSites](#page-2-1), [asebProteins](#page-0-1), [drawStat](#page-4-1).

#### Examples

```
backgroundSites <- readSequence(system.file("extdata", "background_sites.fa", package="ASEB"))
prodefinedSites <- readSequence(system.file("extdata", "predefined_sites.fa", package="ASEB"))
testSites <- readSequence(system.file("extdata", "sites_to_test.fa", package="ASEB"))
resultList <- asebSites(backgroundSites, prodefinedSites, testSites, permutationTimes=100)
drawEScurve(resultList$curveInfo, max_p_value=0.1, min_es=0.1, outputDir=tempdir(), figKind="jpeg")
cat("see figures in output dir:", tempdir(),"\n")
```
<span id="page-4-1"></span>drawStat *draw P-values and enrichment scores for all lysine sites on a specific protein*

#### Description

This function is used to show P-values and enrichment scores for all lysine sites on a specific protein.

# Usage

```
drawStat(curveInfoDataFrame, proteinIds=NULL, outputDir=NULL, figKind=c("pdf","jpeg"))
## S4 method for signature 'data.frame'
drawStat(curveInfoDataFrame, proteinIds=NULL, outputDir=NULL, figKind=c("pdf","jpeg"))
```
# <span id="page-5-0"></span>Arguments

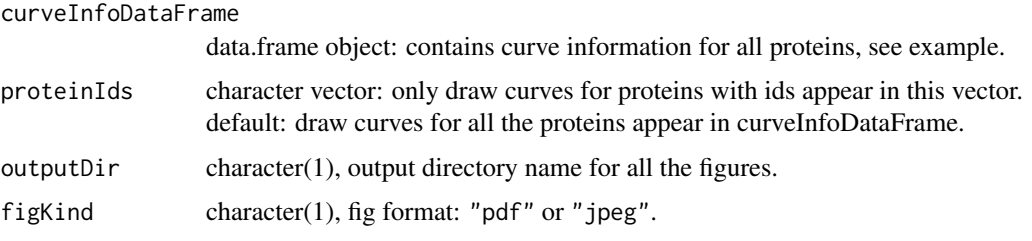

#### Details

This function is used to draw P-values and enrichment scores for all lysine sites on a specific protein. The X-axis shows positions of all lysine sites on a specific protein, and Y-axis shows the enrichment scores  $(0-1)$  and P-values  $(0-1)$  for each lysine site. The data.frame object contains curve information is given by [asebProteins](#page-0-1).

#### See Also

[SequenceInfo](#page-6-1), [readSequence](#page-5-1), [asebSites](#page-2-1), [asebProteins](#page-0-1), [drawEScurve](#page-3-1).

#### Examples

```
backgroundSites <- readSequence(system.file("extdata", "background_sites.fa", package="ASEB"))
prodefinedSites <- readSequence(system.file("extdata", "predefined_sites.fa", package="ASEB"))
testProteins <- readSequence(system.file("extdata", "proteins_to_test.fa", package="ASEB"))
resultList <- asebProteins(backgroundSites, prodefinedSites, testProteins, permutationTimes=100)
#drawEScurve(resultList$curveInfo, max_p_value=0.5, min_es=0, outputDir=tempdir(), figKind="jpeg")
drawStat(resultList$curveInfo, outputDir=tempdir(), figKind="jpeg");
cat("see figures in output dir:", tempdir(),"\n")
```
<span id="page-5-1"></span>readSequence *read sequences from file*

#### Description

This function is used to read sequences from FASTA format file.

# Usage

```
readSequence(file)
```
# Arguments

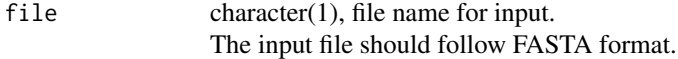

# Details

This function return an object of [SequenceInfo](#page-6-1) that contains sequences and identifiers from FASTA format input file.

### <span id="page-6-0"></span>SequenceInfo 7

# Value

A [SequenceInfo](#page-6-1) object containing sequences and identifiers from input file.

#### See Also

[SequenceInfo](#page-6-1), [asebSites](#page-2-1), [asebProteins](#page-0-1), [drawStat](#page-4-1), [drawEScurve](#page-3-1).

#### Examples

```
ff <- system.file("extdata", "background_sites.fa", package="ASEB")
readSequence(ff)
```
<span id="page-6-1"></span>SequenceInfo *"SequenceInfo" class*

#### Description

This class is used to store sequences and identifiers for lysine sites or proteins.

#### Objects from the Class

Objects from this class are created by constructor SequenceInfo, as outlined below.

### **Slots**

sequences: "character" containing sequences.

id: "character" containing identifiers.

#### Methods

Constructor:

SequenceInfo signature(sequences = "character", id = "character"): Create a SequenceInfo object from sequences and their identifiers. The length of id must match that of sequences.

# See Also

[readSequence](#page-5-1), [asebSites](#page-2-1), [asebProteins](#page-0-1), [drawStat](#page-4-1), [drawEScurve](#page-3-1).

# Examples

```
showClass("SequenceInfo")
```
# <span id="page-7-0"></span>Index

```
∗Topic classes
    SequenceInfo, 7
∗Topic methods
    asebProteins, 1
    asebSites, 3
    drawEScurve, 4
    drawStat, 5
    readSequence, 6
asebProteins, 1, 4–7
asebProteins,character,character,character-method
        (asebProteins), 1
asebProteins,SequenceInfo,SequenceInfo,SequenceInfo-method
        (asebProteins), 1
asebSites, 3, 3, 5–7
asebSites,character,character,character-method
        (asebSites), 3
asebSites, SequenceInfo, SequenceInfo, SequenceInfo-method
        (asebSites), 3
drawEScurve, 3, 4, 4, 6, 7
drawEScurve,data.frame-method
        (drawEScurve), 4
drawStat, 3–5, 5, 7
```

```
drawStat,data.frame-method (drawStat), 5
```
readSequence, *[3](#page-2-0)[–6](#page-5-0)*, [6,](#page-5-0) *[7](#page-6-0)*

SequenceInfo, *[2](#page-1-0)[–7](#page-6-0)*, [7](#page-6-0)